Pham 168796

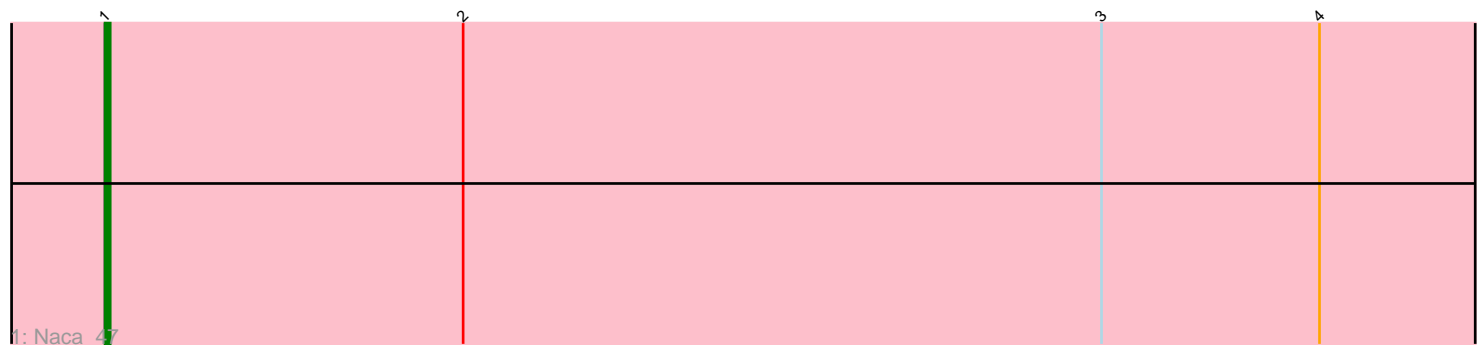

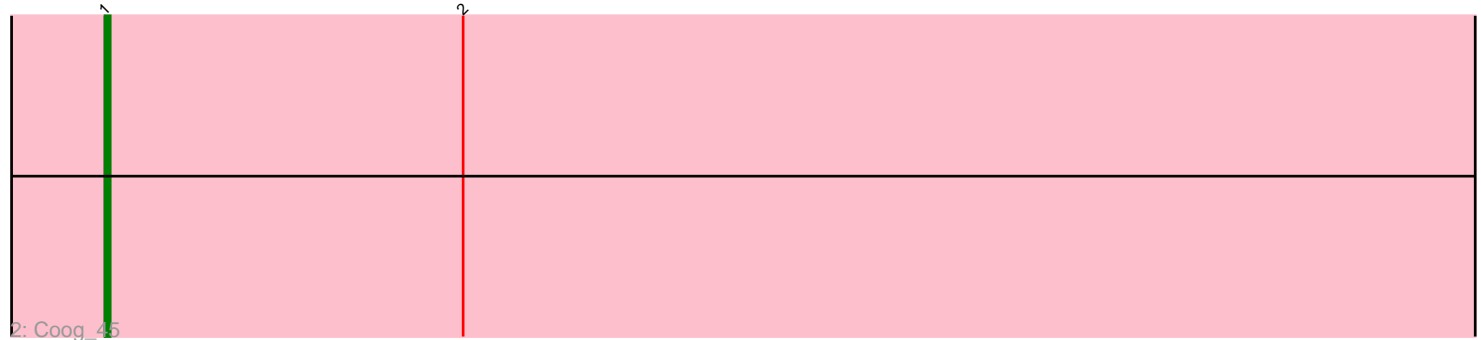

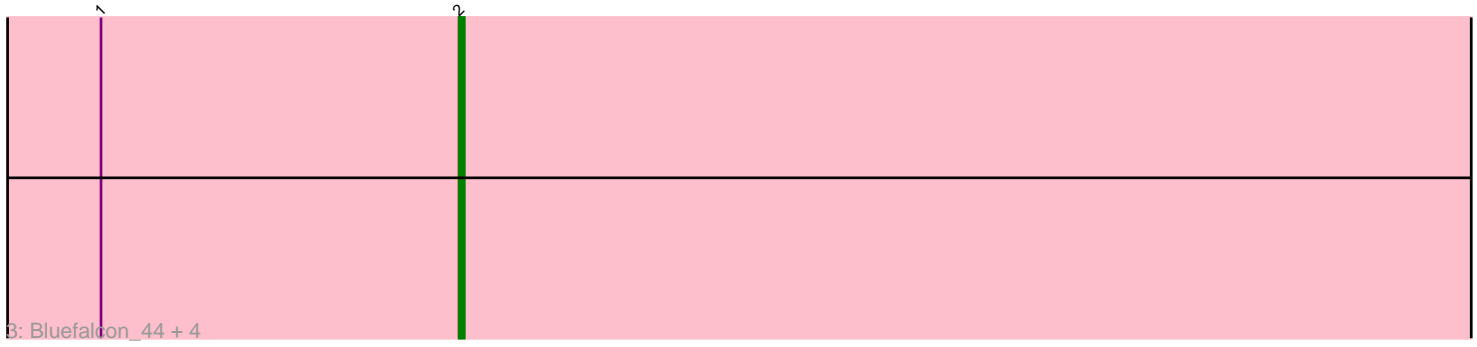

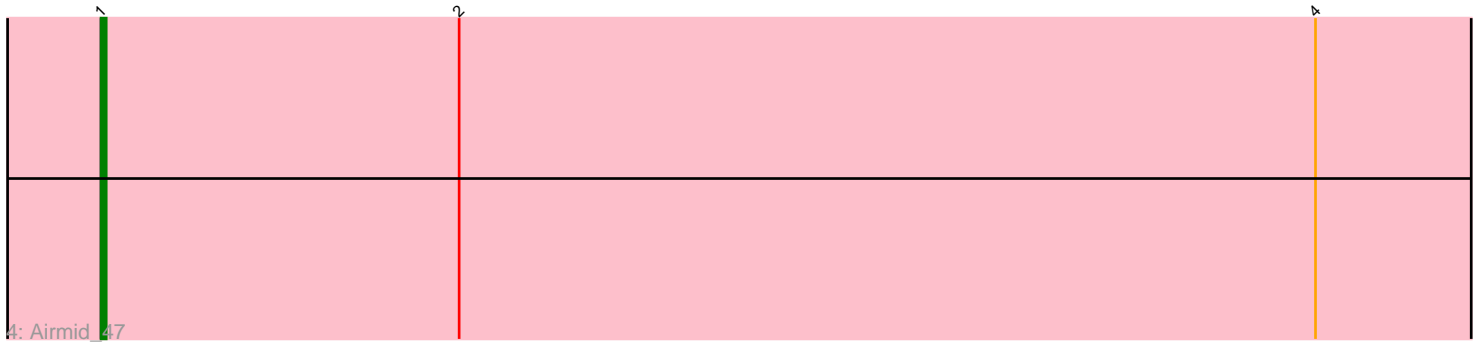

Note: Tracks are now grouped by subcluster and scaled. Switching in subcluster is indicated by changes in track color. Track scale is now set by default to display the region 30 bp upstream of start 1 to 30 bp downstream of the last possible start. If this default region is judged to be packed too tightly with annotated starts, the track will be further scaled to only show that region of the ORF with annotated starts. This action will be indicated by adding "Zoomed" to the title. For starts, yellow indicates the location of called starts comprised solely of Glimmer/GeneMark auto-annotations, green indicates the location of called starts with at least 1 manual gene annotation.

# Pham 168796 Report

This analysis was run 07/09/24 on database version 566.

Pham number 168796 has 8 members, 0 are drafts.

Phages represented in each track:

- Track 1 : Naca 47
- Track 2 : Coog 45
- Track 3 : Bluefalcon\_44, SydNat\_48, ElTiger69\_48, Zolita\_47, Ghoulboy\_48
- Track 4 : Airmid 47

## **Summary of Final Annotations (See graph section above for start numbers):**

The start number called the most often in the published annotations is 2, it was called in 5 of the 8 non-draft genes in the pham.

Genes that call this "Most Annotated" start:

• Bluefalcon\_44, ElTiger69\_48, Ghoulboy\_48, SydNat\_48, Zolita\_47,

Genes that have the "Most Annotated" start but do not call it: • Airmid\_47, Coog\_45, Naca\_47,

Genes that do not have the "Most Annotated" start:

•

## **Summary by start number:**

Start 1:

- Found in 8 of 8 ( 100.0% ) of genes in pham
- Manual Annotations of this start: 3 of 8
- Called 37.5% of time when present

• Phage (with cluster) where this start called: Airmid\_47 (A5), Coog\_45 (A5), Naca\_47 (A5),

## Start 2:

- Found in 8 of 8 ( 100.0% ) of genes in pham
- Manual Annotations of this start: 5 of 8
- Called 62.5% of time when present

• Phage (with cluster) where this start called: Bluefalcon\_44 (A5), ElTiger69\_48 (A5),

Ghoulboy\_48 (A5), SydNat\_48 (A5), Zolita\_47 (A5),

#### **Summary by clusters:**

There is one cluster represented in this pham: A5

Info for manual annotations of cluster A5: •Start number 1 was manually annotated 3 times for cluster A5. •Start number 2 was manually annotated 5 times for cluster A5.

#### **Gene Information:**

Gene: Airmid\_47 Start: 34794, Stop: 34489, Start Num: 1 Candidate Starts for Airmid\_47: (Start: 1 @34794 has 3 MA's), (Start: 2 @34725 has 5 MA's), (4, 34560),

Gene: Bluefalcon\_44 Start: 35138, Stop: 34902, Start Num: 2 Candidate Starts for Bluefalcon\_44: (Start: 1 @35207 has 3 MA's), (Start: 2 @35138 has 5 MA's),

Gene: Coog\_45 Start: 35035, Stop: 34730, Start Num: 1 Candidate Starts for Coog\_45: (Start: 1 @35035 has 3 MA's), (Start: 2 @34966 has 5 MA's),

Gene: ElTiger69\_48 Start: 34934, Stop: 34698, Start Num: 2 Candidate Starts for ElTiger69\_48: (Start: 1 @35003 has 3 MA's), (Start: 2 @34934 has 5 MA's),

Gene: Ghoulboy\_48 Start: 35709, Stop: 35473, Start Num: 2 Candidate Starts for Ghoulboy\_48: (Start: 1 @35778 has 3 MA's), (Start: 2 @35709 has 5 MA's),

Gene: Naca\_47 Start: 35412, Stop: 35107, Start Num: 1 Candidate Starts for Naca\_47: (Start: 1 @35412 has 3 MA's), (Start: 2 @35343 has 5 MA's), (3, 35220), (4, 35178),

Gene: SydNat\_48 Start: 35718, Stop: 35482, Start Num: 2 Candidate Starts for SydNat\_48: (Start: 1 @35787 has 3 MA's), (Start: 2 @35718 has 5 MA's),

Gene: Zolita\_47 Start: 35722, Stop: 35486, Start Num: 2 Candidate Starts for Zolita\_47: (Start: 1 @35791 has 3 MA's), (Start: 2 @35722 has 5 MA's),